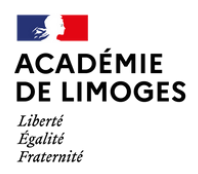

## **GERER LA LISTE D'EMARGEMENT**

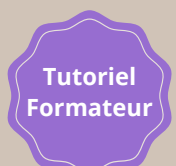

En tant qu'intervenant, vous avez la responsabilité d'émarger et de faire émarger les stagiaires présents à la formation que vous animez. Il vous revient également de téléverser la liste d'émargement dans SOFIA-FMO, une fois la formation achevée.

## **AVANT LA FORMATION**

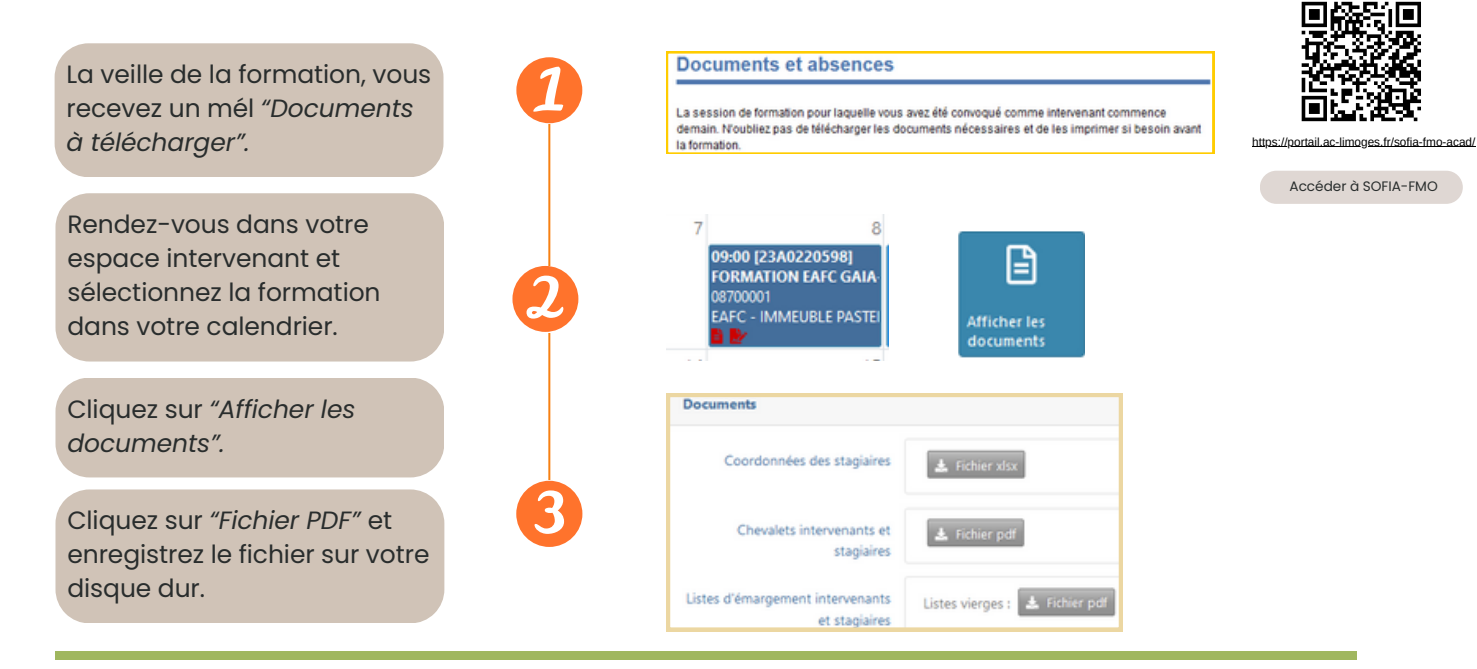

## **PENDANT LA FORMATION**

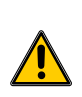

**Il vous appartient de faire obligatoirement émarger tous les stagiaires matin et après-midi. Il en est de même pour les intervenants.** Cet émargement conditionne la prise en charge du remboursement des frais de déplacement des stagiaires et des intervenants, pour ceux y ayant droit. Sans l'émargement attestant du service fait, il est impossible de rembourser les frais des stagiaires et des **intervenants.**

## **APRES LA FORMATION**

**Dès la fin de la formation**, les deux listes d'émargement (intervenants et stagiaires) doivent impérativement être téléversées dans l'application académique Sofia-FMO, sans page manquante, sans modification apportée.

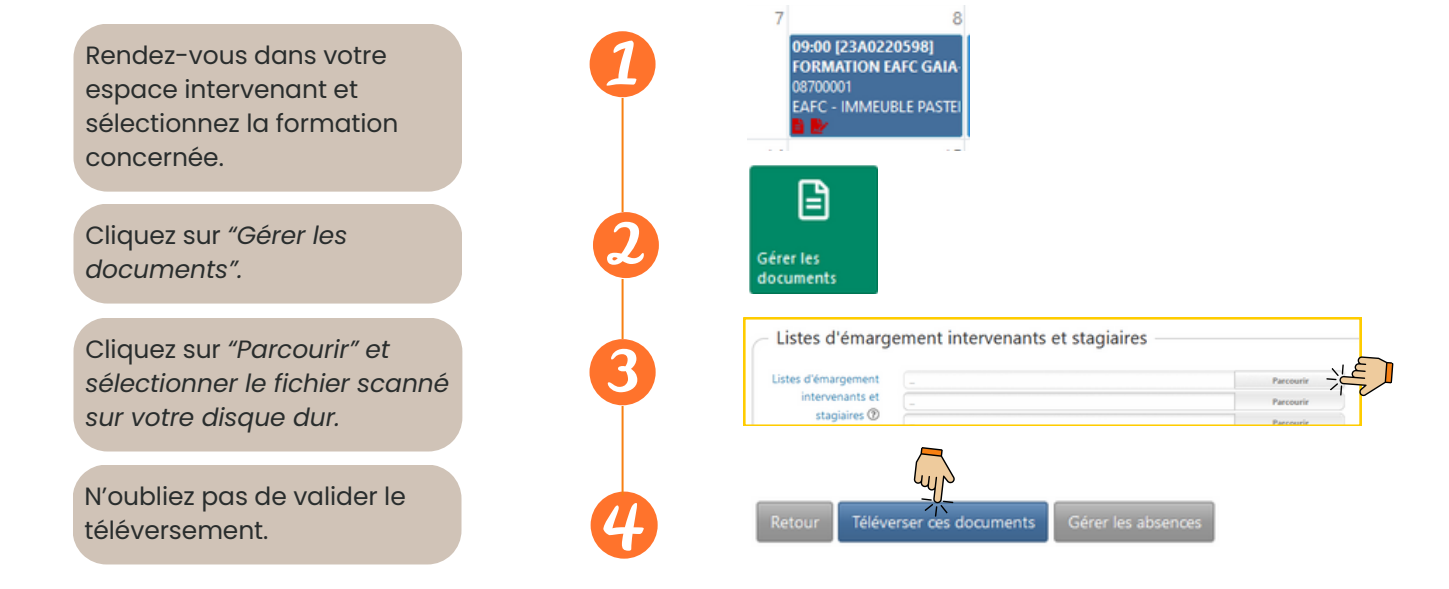